## The University of Texas Rio Grande Valley

To begin creating your core assessment plan on SharePoint:

1) Click on your access link provided via a notification email and log in to the system.

## Go to Core Assessment

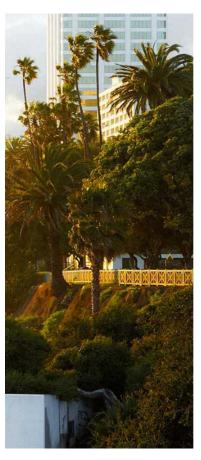

Office 365

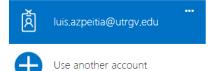

2) Once inside the SharePoint system, select your corresponding course category on the home menu.

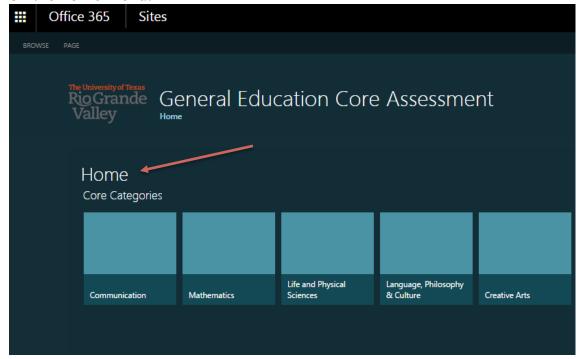

3) To begin entering your course Gen Ed. plan, click on the "Core Course Planning" button & provide the requested information.

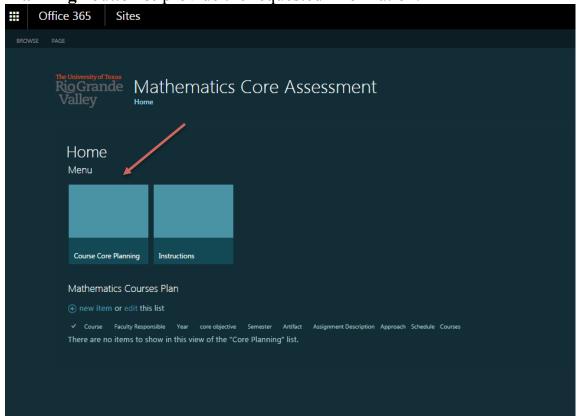

- Courses Click on the drop down arrow and select the course in which the core assessment will take place..
- **Faculty Responsible** Indicate the faculty member who has been tasked with carrying out the core assessment.
- Year Specify the year during which the assessment will take place.
- **Select the Core Objective Measuring** Specify the Gen Ed. competency that will be assessed within the course.
- **Artifact Type** –Click on the drop down arrow and select the type of artifact that will be utilized.
- **Semester When Collection Will Occur** Specify the semester during which the assessment will take place.
- **Describe assignment measuring mastery of objective** Provide a brief description of the assignment that will be utilized to assess learning of the selected competency. How will the assignment demonstrate whether the student has truly mastered the core competency?
- **Describe Assessment Approach** Provide a brief description of how the assessment will be carried out.
- **Assessment Schedule** Provide a brief description of when and how many times the assessment will take place.
- Attachments- Include any relevant attachments.
- Save and submit.

| Core Curriculum Assessment                         | Core curriculum Assessment                                                                                                    |  |
|----------------------------------------------------|----------------------------------------------------------------------------------------------------|--|
| MATHEMATICS                                        |                                                                                                    |  |
| Courses                                            | MATH 1333 Mathematics for Art and Music  MATH 1342 Elementary Statistical Methods or MATH 1387  MATH 1343 Introduction to Biostatistics or MATH 1388  MATH 2412 Pre-Calculus  MATH 2413 Calculus I or MATH 2487 |  |
| Faculty Responsible                                | <b>◇</b> ■*                                                                                                    |  |
| Year                                               | * •                                                                                                    |  |
| CORE OBJECTIVE                                     |                                                                                                    |  |
| Select the Core Objective measuring                | * 🔻                                                                                                    |  |
| ARTIFACT COLLECTION                                |                                                                                                    |  |
| Artifact type                                      | At y                                                                                                    |  |
| Semester when collection will occur                | Al 🕎                                                                                                    |  |
| Describe assignment measuring mastery of objective | *                                                                                                    |  |
| Describe assessment approach                       | *                                                                                                    |  |
| Assessment schedule:                               | *                                                                                                    |  |
| ATTACHMENTS                                        |                                                                                                    |  |
|                                                    | Click here to attach a file                                                                                                    |  |